## **C2110** *Operační systém UNIX a základy programování*

#### **9. lekce / modul 2**

#### **PS/2020 Distanční forma výuky: Rev3**

#### Petr Kulhánek

kulhanek@chemi.muni.cz

Národní centrum pro výzkum biomolekul, Přírodovědecká fakulta Masarykova univerzita, Kamenice 5, CZ-62500 Brno

10 Operační systém UNIX a základy programování 9. lekce / modul 2 <mark> -1-</mark>

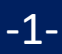

# **Cyklus for … in**

2110 Operační systém UNIX a základy programování **1888 v 19. lekce / modul 2 17-2-**

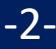

## **Cyklus pomocí for ... in ...**

Příkazy v bloku **do/done** (**prikaz1, …**) se vykonají pro každý prvek v seznamu **LIST**. V daném běhu cyklu obsahuje proměnná **VAR** aktuální prvek ze seznamu **LIST**.

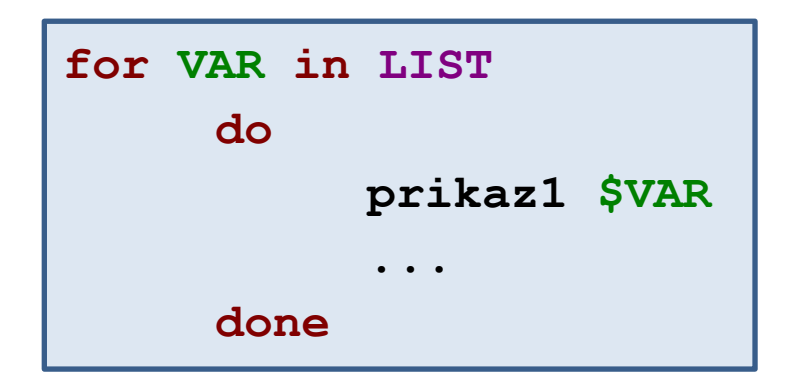

**Kompaktní zápis:**

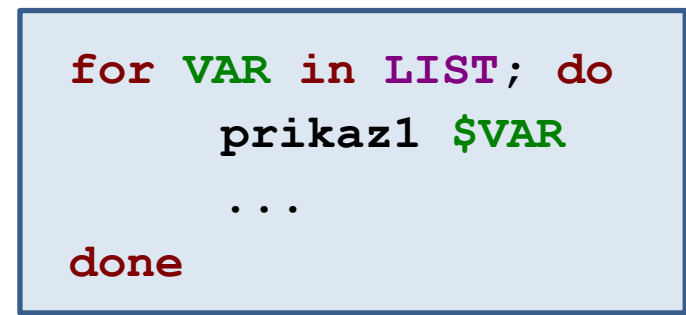

2110 Operační systém UNIX a základy programování 9. lekce / modul 2 -3-

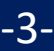

## **Cyklus pomocí for ... in ..., seznamy**

**for A in a b c; do echo \$A done**

Cyklus proběhne třikrát, během toho postupně vytiskne znaky **a**, **b**, **c**.

**Seznamy položek je vhodné vytvářet programově** (pomocí příkazů uvedených v obrácených apostrofech).

```
for A in `ls *.eps`; do
     ./process_file $A
done
```
Příkaz **process\_file** se vykoná pro každý soubor s příponou **.eps**, který se nachází v aktuálním adresáři.

**for A in `seq 1 0.25 10`; do printf "%8.3f\n" \$A done**

Vypíše reálná čísla v intervalu od 1 do 10 s přírůstkem 0,25. Čísla budou uvedeny s přesností tří desetinných míst a zarovnány doprava v poli o délce 8 znaků. Dokumentace: man seq

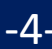

## **Cvičení 1**

- 1. Napište skript, který vypíše reálná čísla v intervalu od -10 do 10 s přírůstkem 0,5. Čísla budou uvedena včetně znaménka, zarovnány doprava v poli 10 znaků a uvedeny s přesností na jedno desetinné místo.
- 2. Napište skript, který pro každý soubor \*.cpp v adresáři /home/kulhanek/Documents/C2110/Lesson09/data1 vypíše název souboru a počet řádků, které obsahuje. V řešení použijte for … in a pro výpis souborů použijte příkaz ls.
- 3. Upravte předchozí script tak, aby pro každý soubor \*.f90 v adresáři /home/kulhanek/Documents/C2110/Lesson09/data2 vypsal název souboru a počet řádků, které obsahuje. V řešení použijte for … in a pro výpis souborů použijte příkaz find.

# **Cykly a přesměrování**

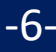

#### **Přesměrování a roury - vstup**

Pomocí roury nebo přesměrování je možné do cyklu předat vstupní data. Typické použití je **načítaní souboru/vstupního proudu po řádcích**:

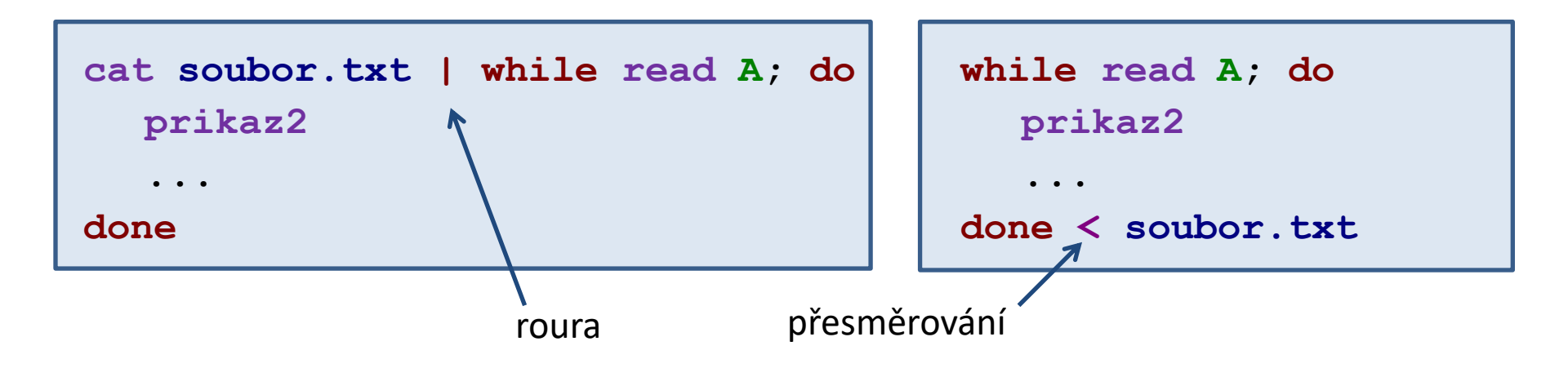

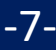

#### **Přesměrování a roury - vstup**

Vstup může být "**konzumován**" příkazy v bloku cyklu. Tomu je možné zabránit přesměrování standardního vstupu z /dev/null pro blok příkazů uvedených do {}.

```
cat soubor.txt | while read A; do
  {
      prikaz2
       ...
  } < /dev/null
done
```

```
while read A; do
   {
     prikaz2
     ...
   } < /dev/null
done < soubor.txt
```
#### **Přesměrování a roury - výstup**

#### **Přesměrování výstupu do souboru:**

**for((I=1;I <= 10;I++)); do echo \$I done > soubor.txt**

Výstup všech příkazů v cyklu je přesměrován do souboru **soubor.txt**. **Roura:**

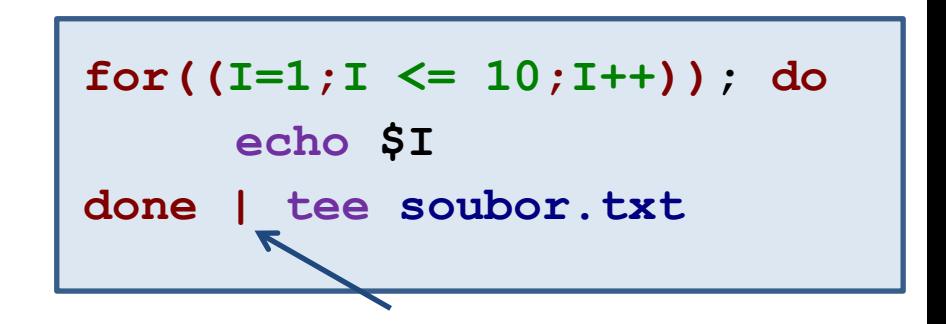

Výstup všech příkazů v cyklu je spojen se standardním vstupem příkazu **tee**. Ten jej vytiskne na standardní výstup a zároveň uloží do souboru **soubor.txt**.

#### **Přesměrování a roury - příklady**

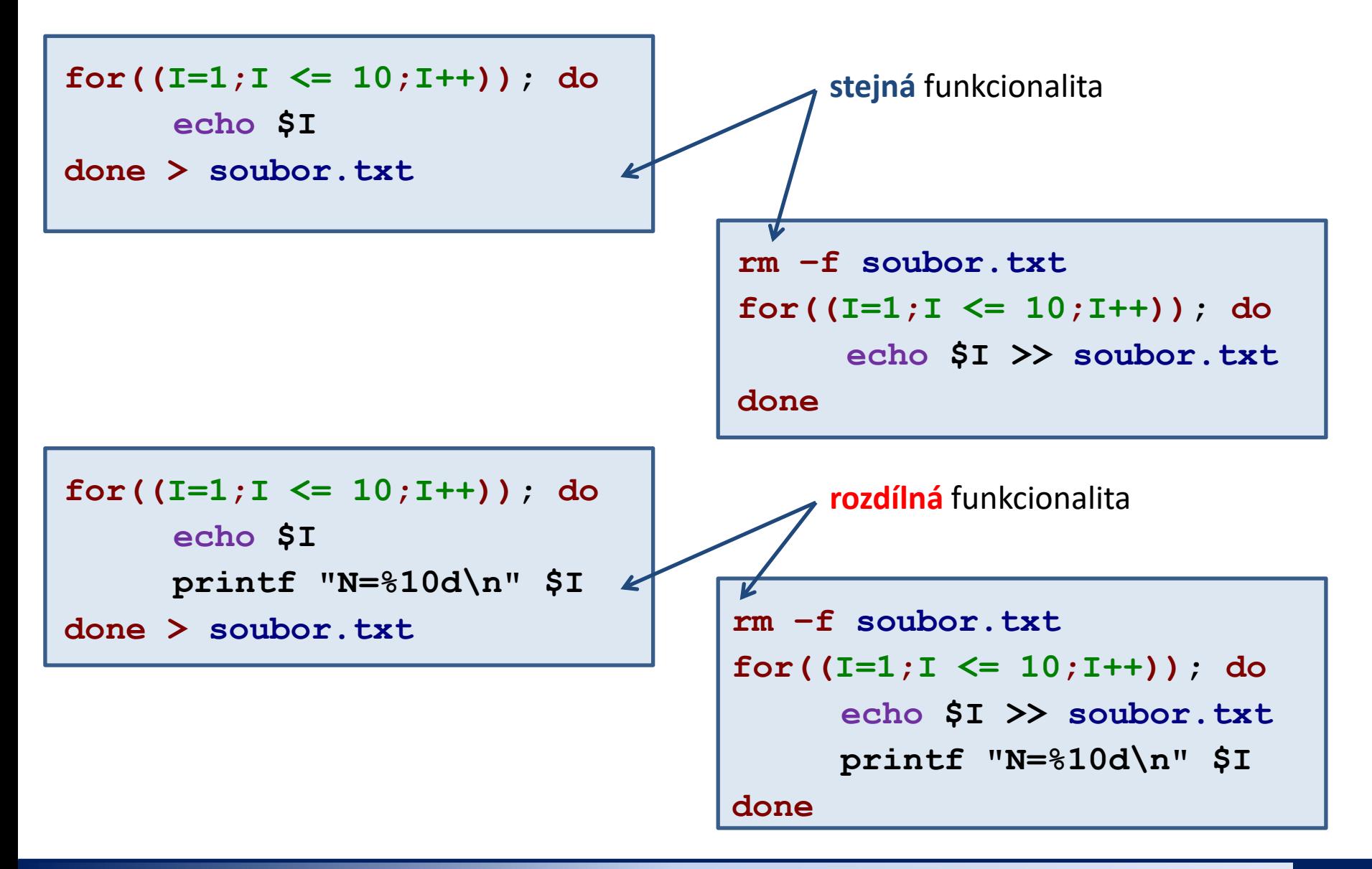

2110 Operační systém UNIX a základy programování 9. lekce / modul 2 <mark> -10-</mark>

## **Cvičení 2**

- 1. Napište skript, který pro každý soubor \*.f90 v adresáři /home/kulhanek/Documents/C2110/Lesson09/data2 vypsal název souboru a počet řádků, které obsahuje. V řešení použijte rouru s while read a pro výpis souborů použijte příkaz find.
- 2. Upravte skripty vykreslující obrazce (L08.M01.C01), tak aby se rozměr obrazce načítal ze standardního vstupu a výsledný obrazec se tisknul do souboru, jehož jméno zadá uživatel opět ze standardního vstupu.

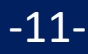

# **Domácí úkoly**

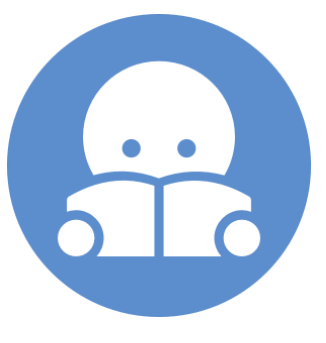

## **Domácí úkol I**

Vysvětlete rozdílné chování následujících skriptů. Soubor data.txt obsahuje pět řádků.

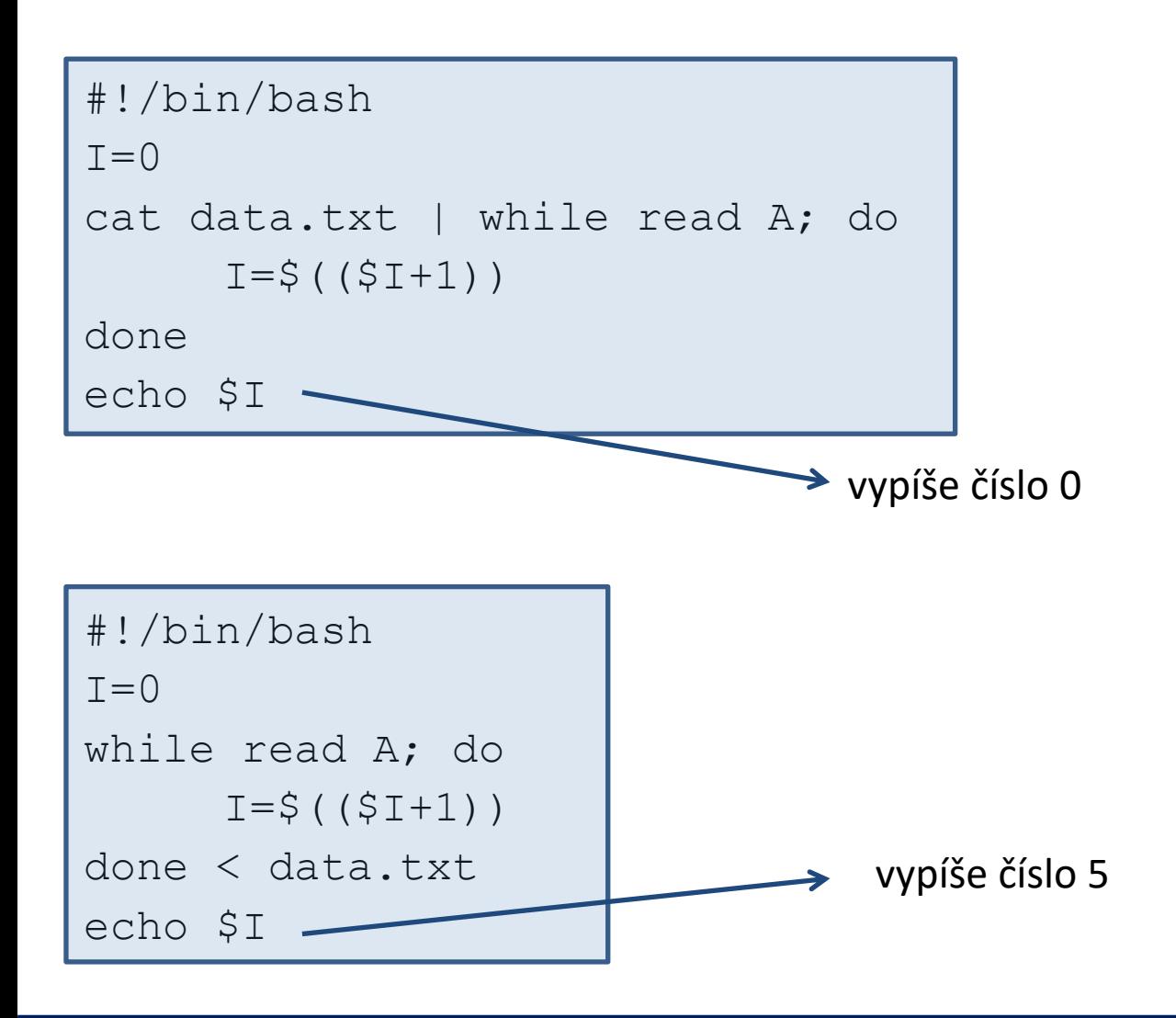

#### **Domácí úkol II**

Soubor rst.out (home/kulhanek/Documents/C2110/Lesson09/rst.out) obsahuje výsledky z molekulové dynamiky. Úkolem je ze souboru vyextrahovat závislost teploty simulovaného systému na čase a tyto data uložit do souboru temp.out, který bude obsahovat právě dva sloupce. První sloupec bude čas a druhý sloupec bude teplota.

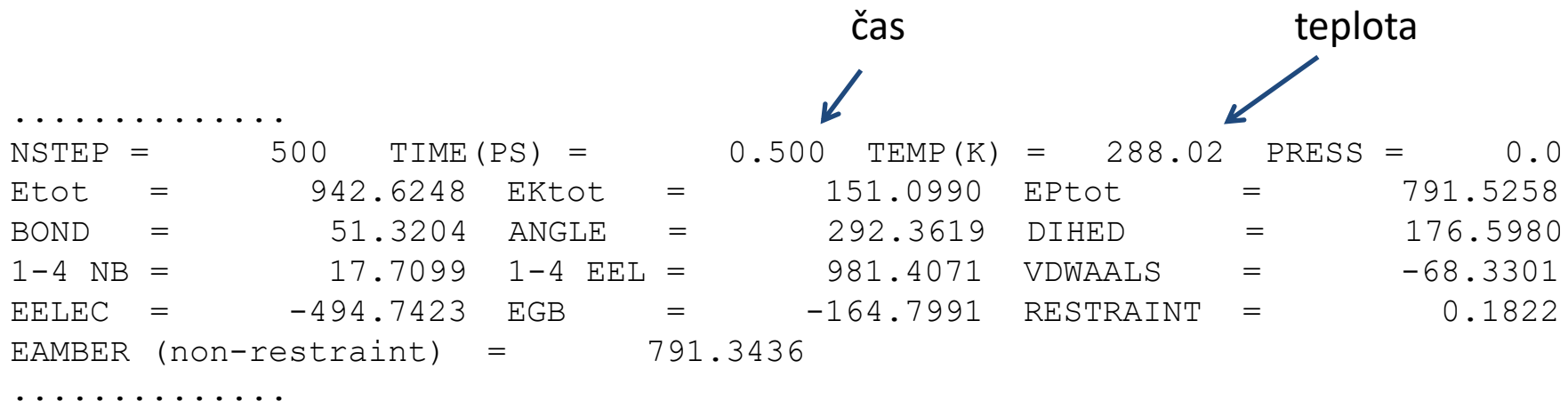

**POZOR:** Skript nesmí obsahovat příkazy grep, awk a ani jejich varianty. Při řešení použijte příkaz read a while.